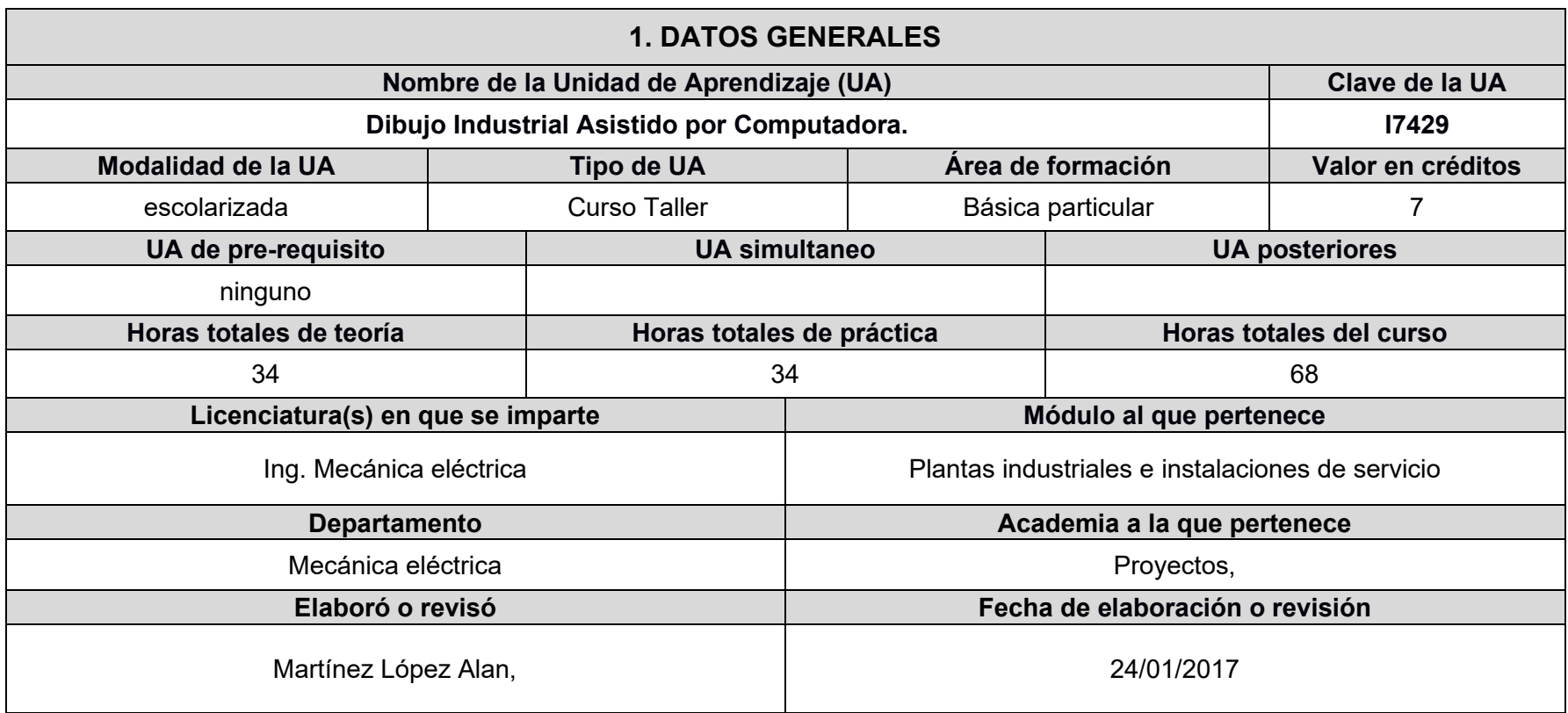

## **2. DESCRIPCIÓN**

#### **Presentación (propósito y finalidad de la UA o Asignatura)**

En el Capítulo 1, se aborda una introducción al dibujo técnico, comenzando con las Normas, Tamaño y formatos, y finalmente, la Geometría de las figuras a utilizar en la clase, en el Capítulo 2, los Tipos de software que pueden ser utilizados para dibujo, tales como el AutoCAD, Solid Works, Inventor, Squetch up, etc, para el Capítulo 3, los Comandos principales de software de dibujo, tales como los de dibujo, de modificar y de capas entre otros, en el Capítulo 4, Tipos de líneas y representación de materiales, tales como las visibles, de corte de plano, de ruptura, de cadena, de dimensión, de extensión, de Guía, de central, de sección, fantasma, de simetría, de plano de vista, para el Capítulo 5, la Teoría de la descripción de la forma, teniendo entre ellas las Vistas existentes. Principales, auxiliares, opuestas, ampliadas, parciales, estas vistas se encuentran en las Proyecciones tales como; Ortogonal, Axonométrica, Isométrica, Dimétrica, Trimétrica, en otro tipo de proyecciones están lasOblicua, tal como; Cavalier, Cabinet,para la Proyección en Perspectiva, con 1 punto de fuga, con 2 puntos de fuga, con 3 puntos de fuga, para el Capítulo 6, se aborda elAcotado, Notas y abreviaturas, Métodos para especificar dimensiones, Tolerancias y discrepancias lineales de forma y posición, Ajustes. Acabado superficial; al finalizar estos temas se efectuara un Examen Departamental, seguiremos con el Capítulo 7, dondese verá Cortes y secciones, Secciones Totales y medias, giradas y eliminadas, parciales o divididas, fantasmas u ocultas, delgadas; en el Capítulo 8, se abordara las Vistas Auxiliares; en el Capítulo 9,se trata la Simbología para soldadura, Tipos de uniones, Soldadura en filete, ranura, tapón,

de pie, de arco, espaldar, superficie, puntos; para el Capítulo 10.- Roscas y tornillos, analizando Nomenclatura de las roscas, Forma de las roscas y tornillos, Diferentes representaciones de las roscas, Series de las roscas, Clases de las roscas, Especificaciones de las roscas, Roscas para tuberías, Materiales para sujetadores, Pernos, tornillos y tuercas normalizadas, en el Capítulo11, Dibujos eléctricos y electrónicos, Simbología eléctrica y electrónica, Normatividad de instalaciones eléctricas, Diagramas de conexiones, Diagramas esquemáticos, Diagramas de bloques, Circuitos residenciales y comerciales, Lectura de dibujos eléctricos, en el Capítulo 12, Dibujos ejecutivos, tales como los de detalle, de ensamble, de detalle múltiple, de ensamble de diseño, de ensamble para catálogos, de ensamble explosivo, de ensamble detallado, Listas de componentes ó listas maestras, Revisión de dibujos y finalmente otro Examen Departamental.

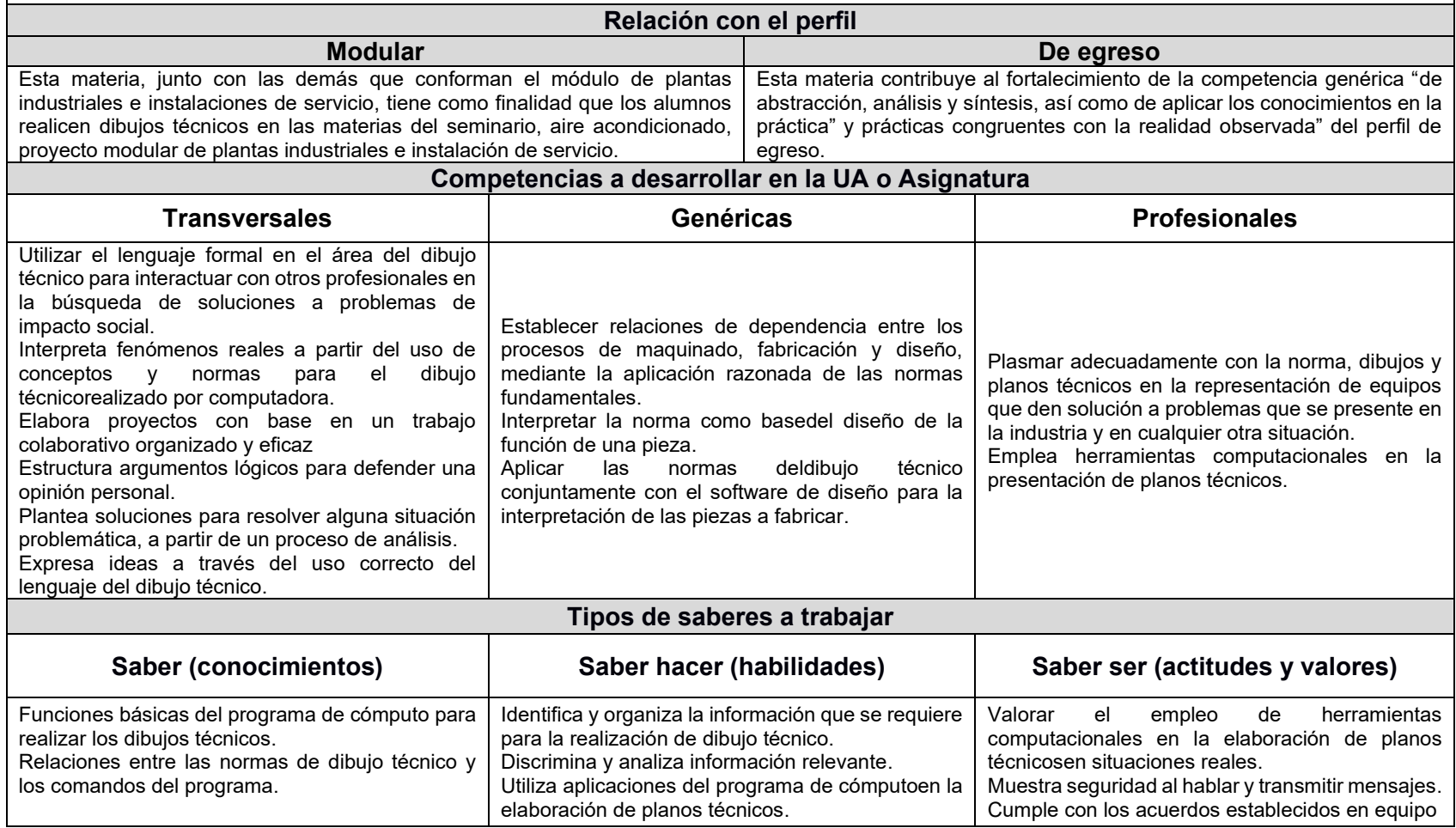

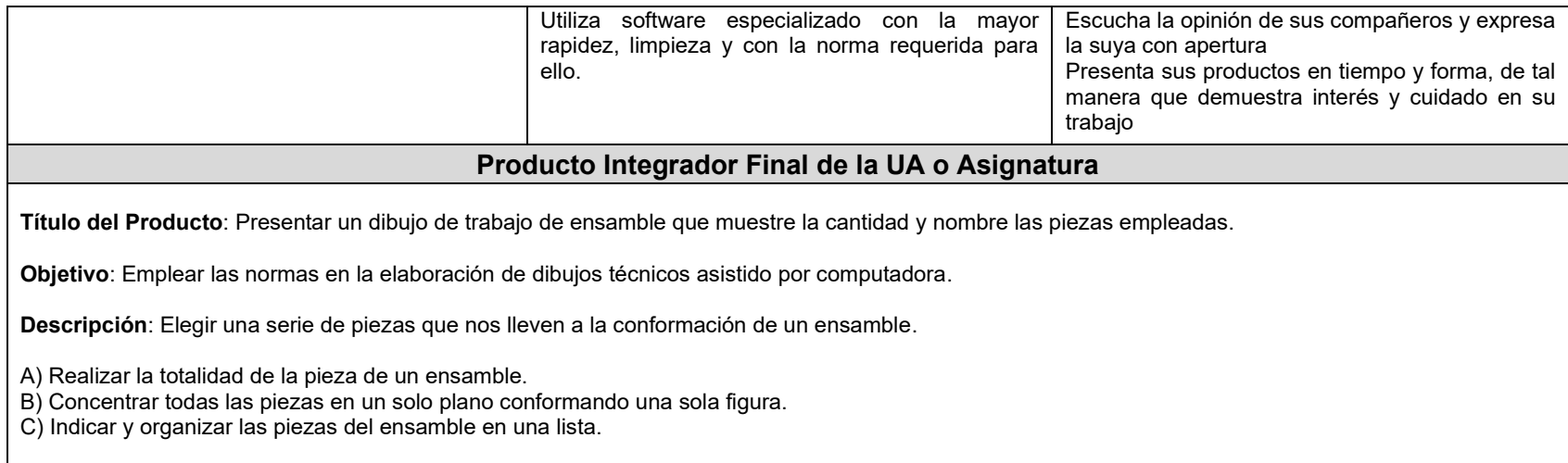

# **3. ORGANIZADOR GRÁFICO DE LOS CONTENIDOS DE LA UA o ASIGNATURA**

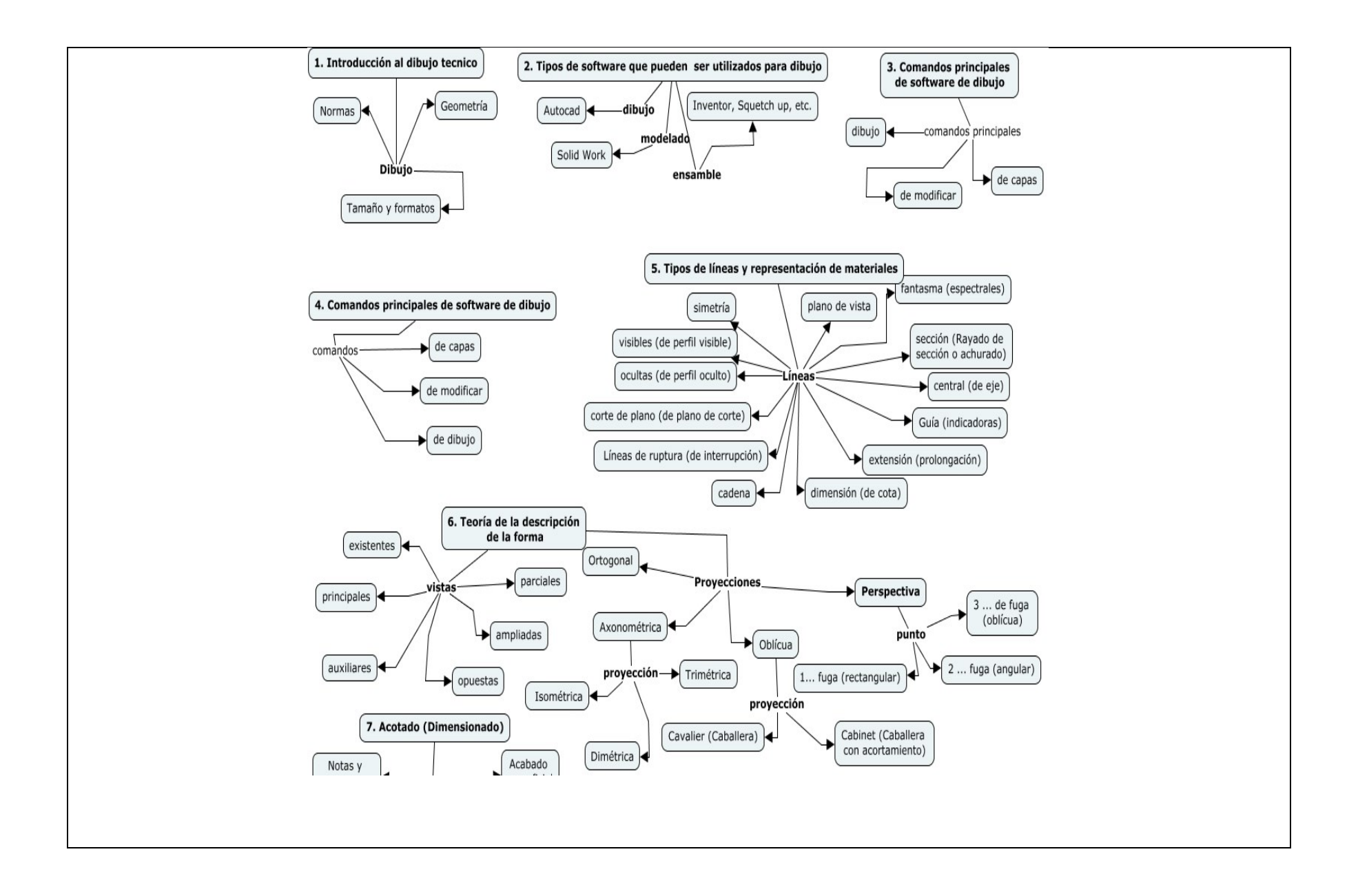

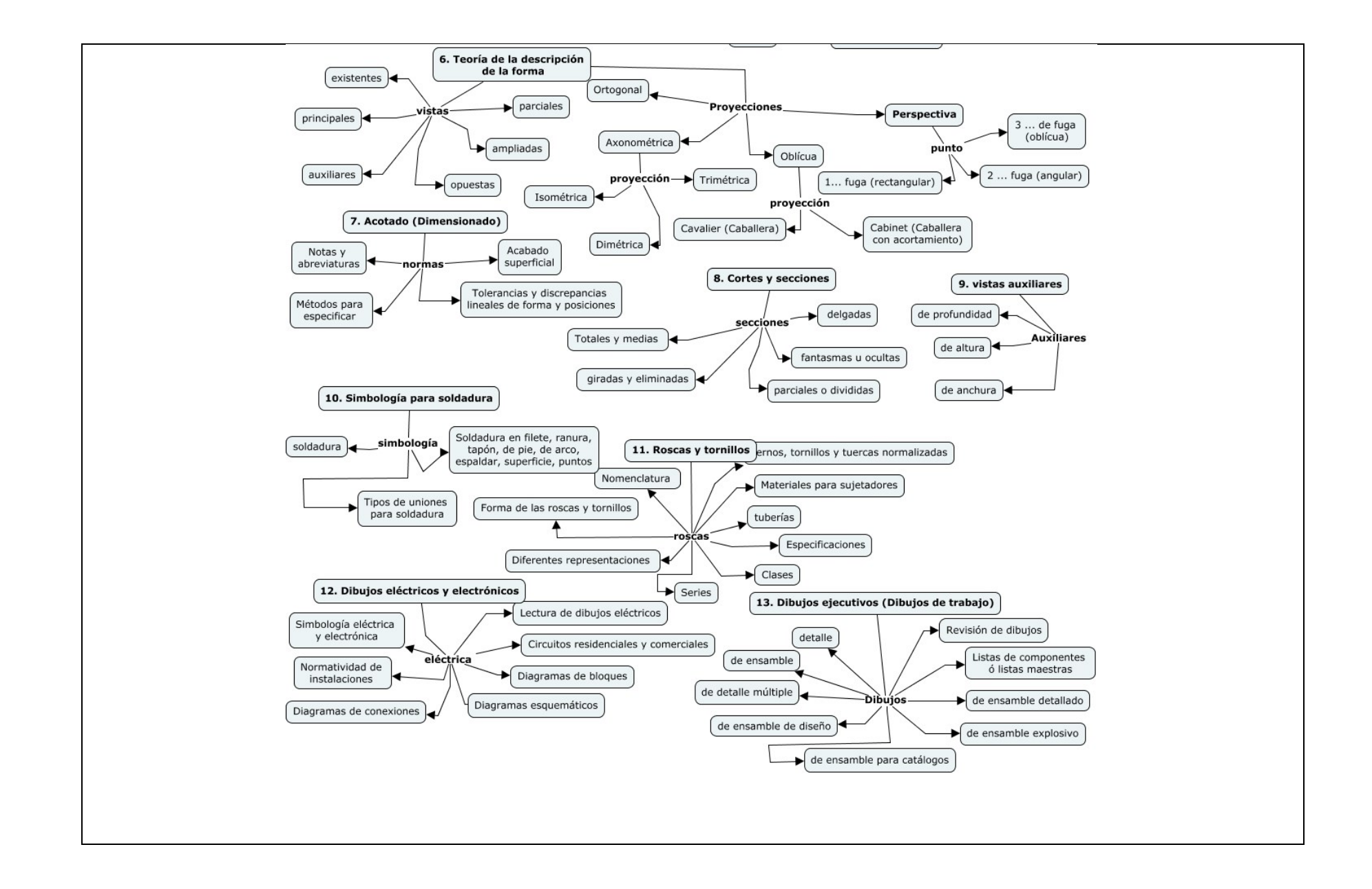

# **4. SECUENCIA DEL CURSO POR UNIDADES TEMÁTICAS**

**Unidad temática 1:Introducción al dibujo técnico**

#### **Objetivo de la unidad temática:**

Abordar las normas de dibujo del tamaño y formatos así como la geometría de las figuras.

#### **Introducción:**

En el Capítulo 1, se aborda una introducción al dibujo técnico, comenzando con las Normas, Tamaño y formatos, y finalmente, la Geometría de las figuras a utilizar en la clase

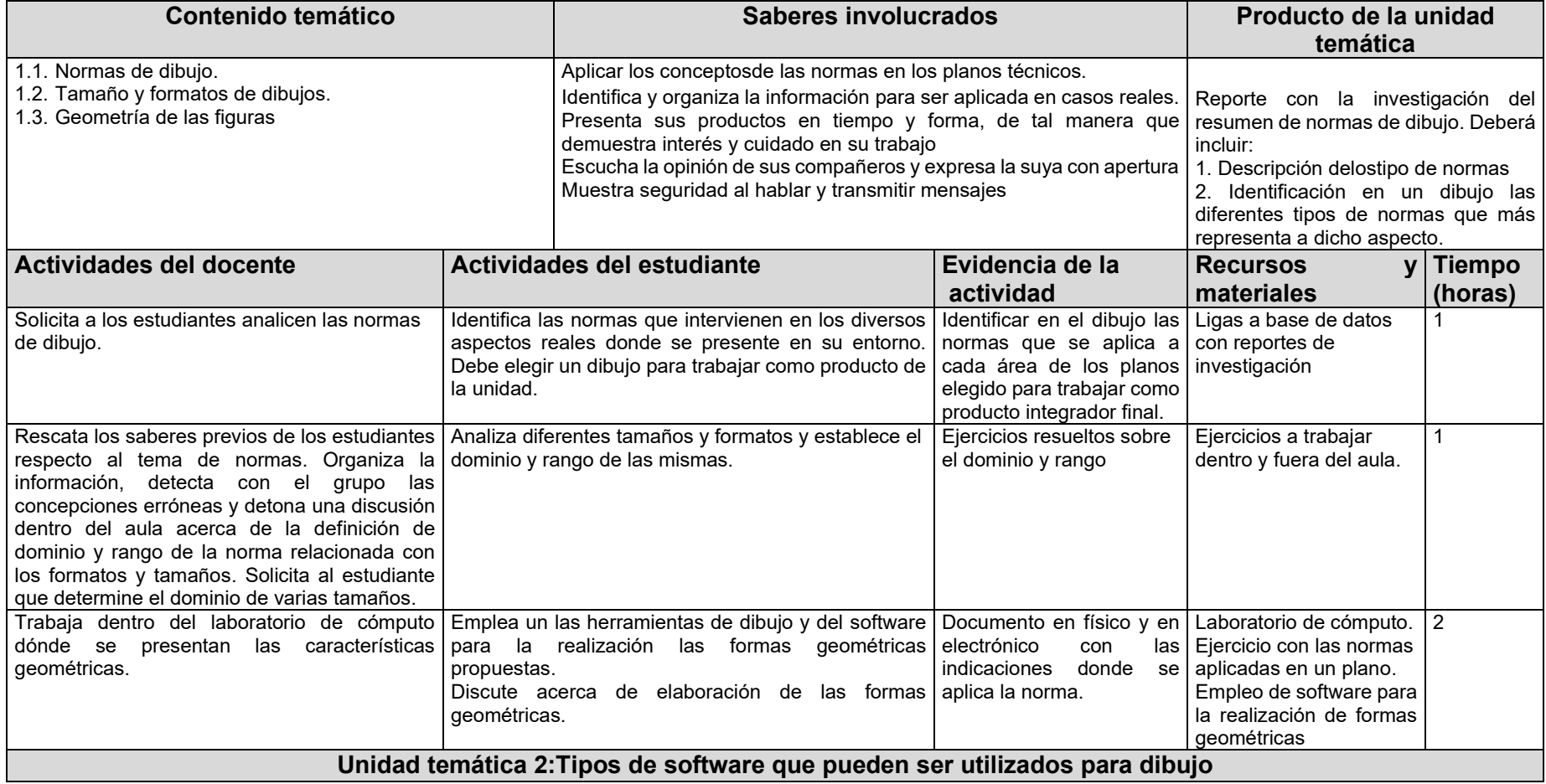

### **Objetivo de la unidad temática**

Analizar los diferentes tipos de software utilizados para el dibujo.

## **Introducción:**

En esta unidad, se llevarán a cabo, una investigación y análisis delsoftware utilizados para dibujo.

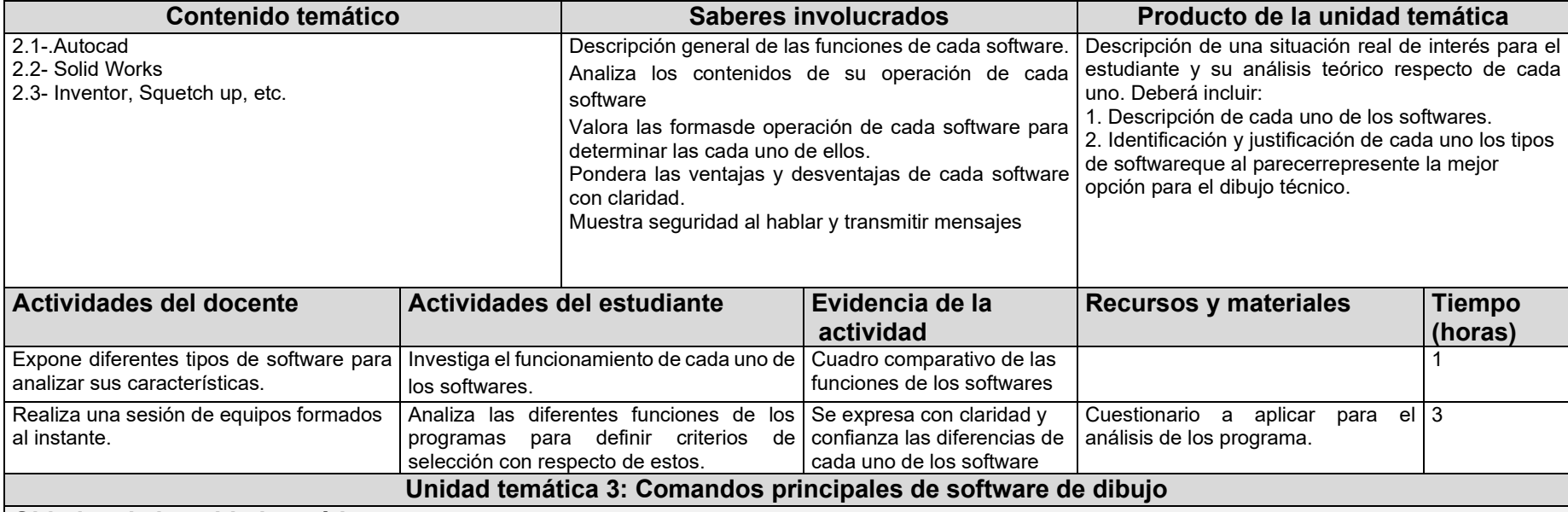

### **Objetivo de la unidad temática**

Identificar y aplicar las diferentes barras de herramientas y comandos del programa para la elaboración de formas geométricas sus operaciones de modificado y de las capas para la separación visual de diferentes necesidades de cada plano.

**Introducción:**la utilización de los comandos de dibujo, permiten la construcción de todas las formas geométricas, que conjuntamentecon los iconos de modificar pueden hacer diversas acciones como copias, cortes, borrado, copia espejo, extender entre otros, para los comandos de capas, son utilizados para poner otros planos encima de un mismos dibujo.

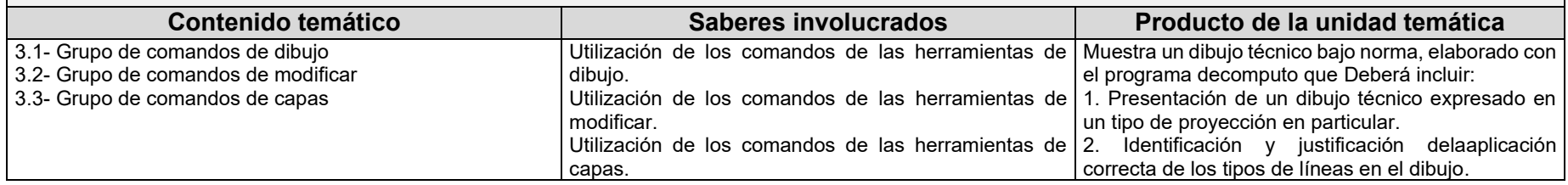

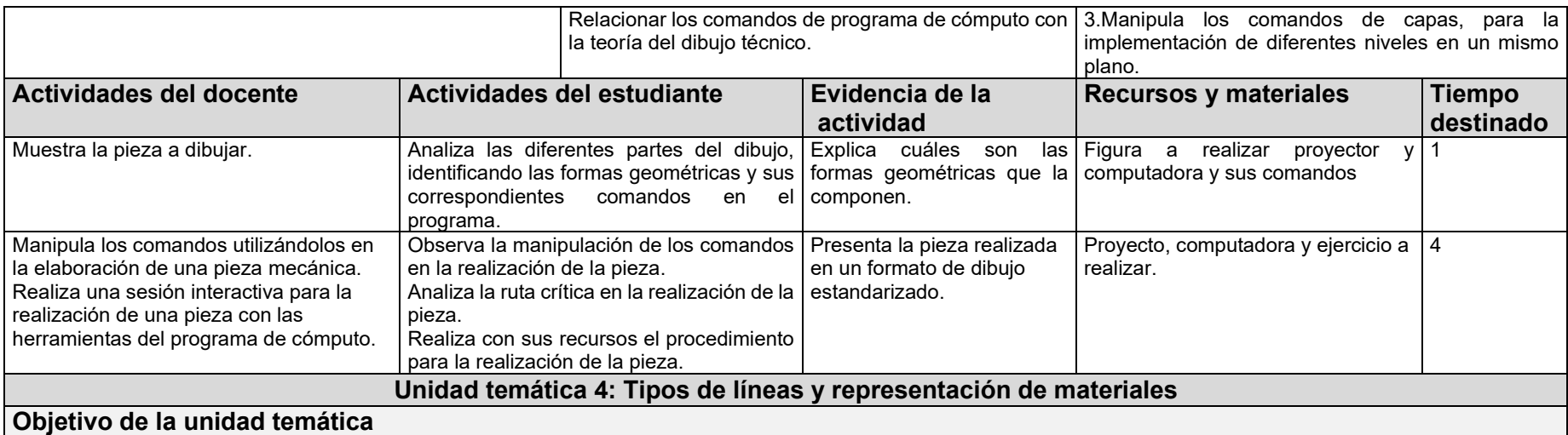

Distingue e implementa los diferentes tipos de líneas existentes en el dibujo técnico.

### **Introducción:**

En la unidad 4 se aplicarán las norma en las distintas líneas del dibujo técnico en la representación de las diferentes superficie de una figurageométrica.

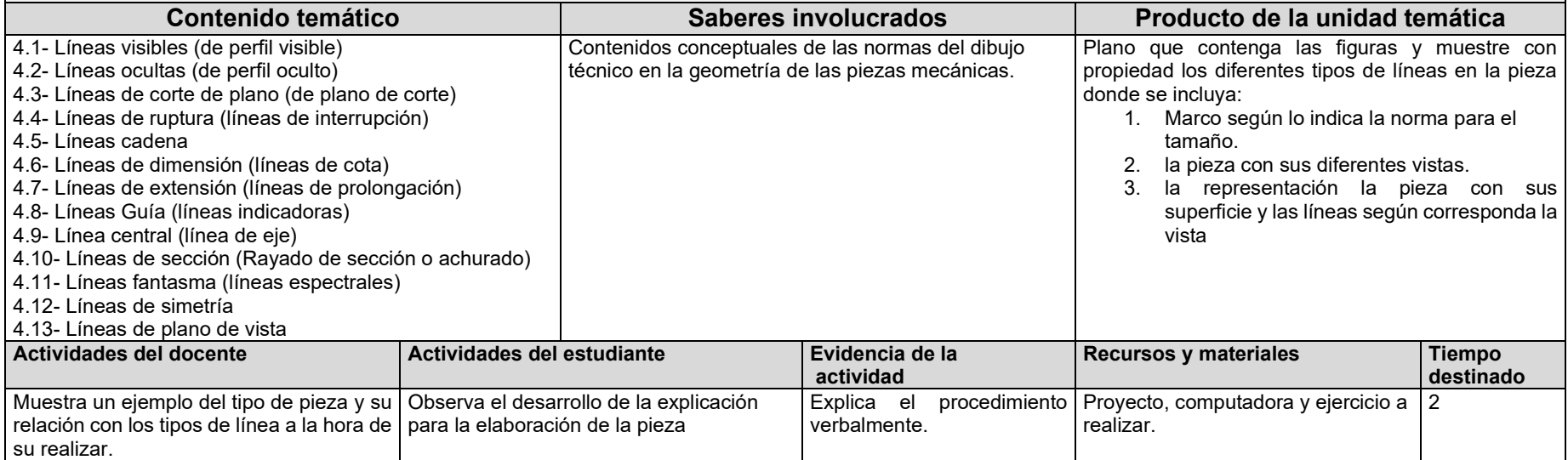

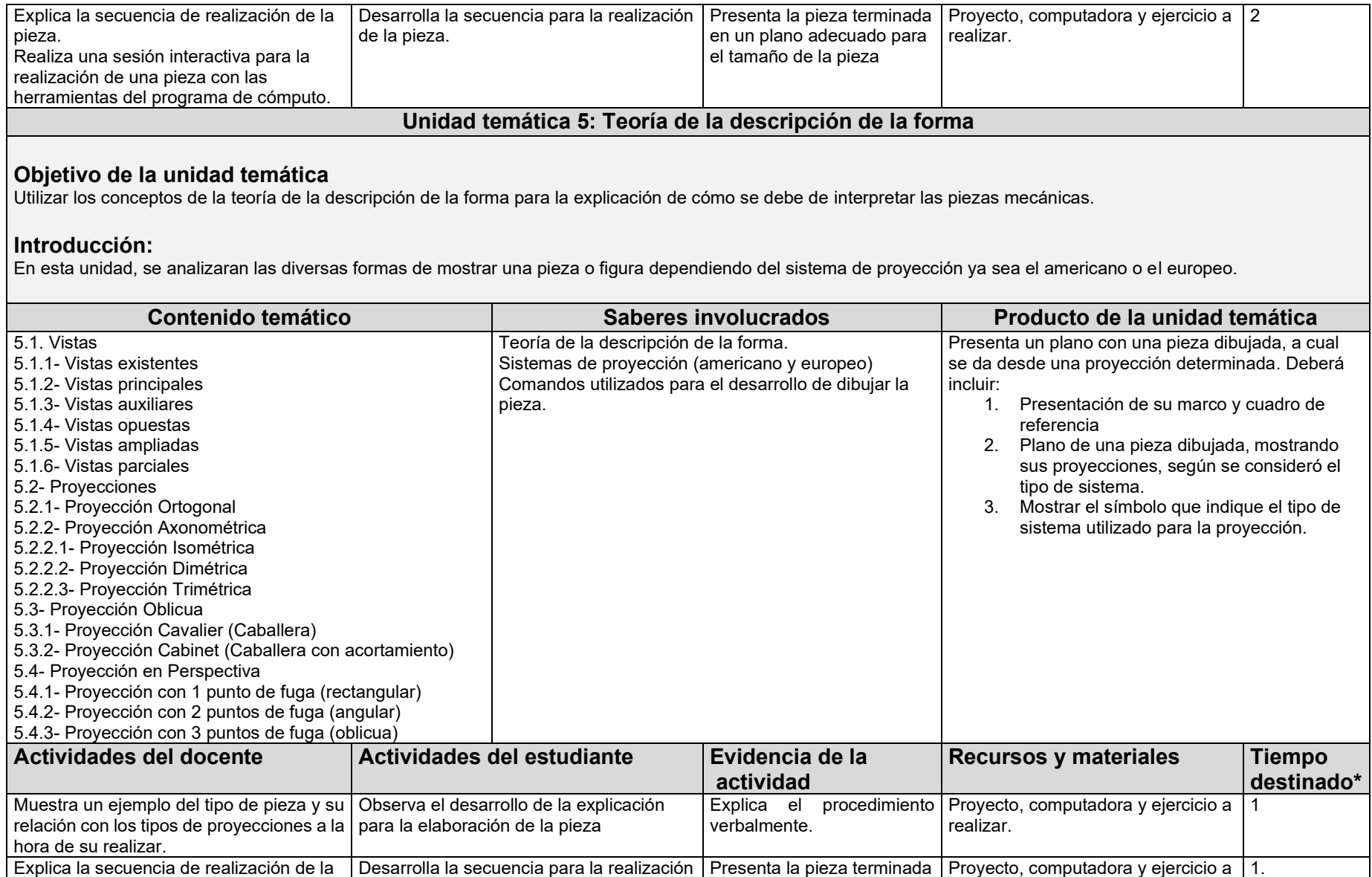

en un plano adecuado para el tamaño de la pieza

realizar.

pieza.

de la pieza.

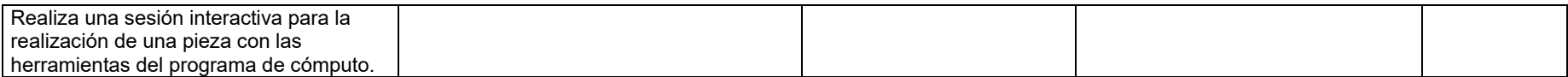

# **Unidad temática 6:Acotado (Dimensionado)**

Objetivo de la unidad temática

Utilizar los conceptos y normas para el acotado en la aplicación de piezas mecánicas apoyado por programa de cómputo.

Introducción:

En esta unidad se describirán las herramientas a utilizar por la computadora, para la aplicación de las normas de acotado.

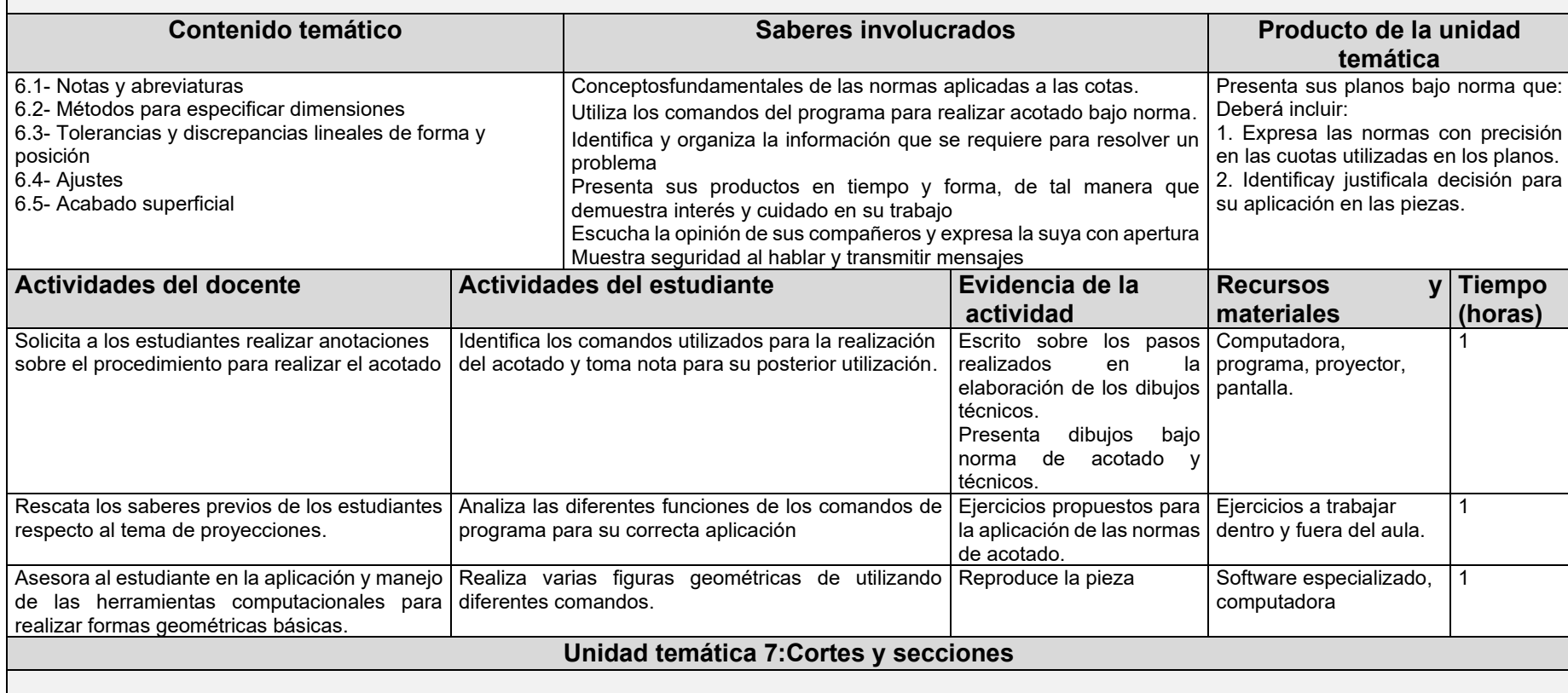

#### **Objetivo de la unidad temática.**

Identifica los cortes y las secciones en cada parte del dibujo.

# **Introducción:**

En esta unidad, se abordara la identificación de los conceptos y su aplicación de los cortes y secciones en los dibujos técnicos en los temas de secciones Totales y medias secciones, giradas, eliminadas, parciales, divididas, fantasmas, ocultas, y delgadas.

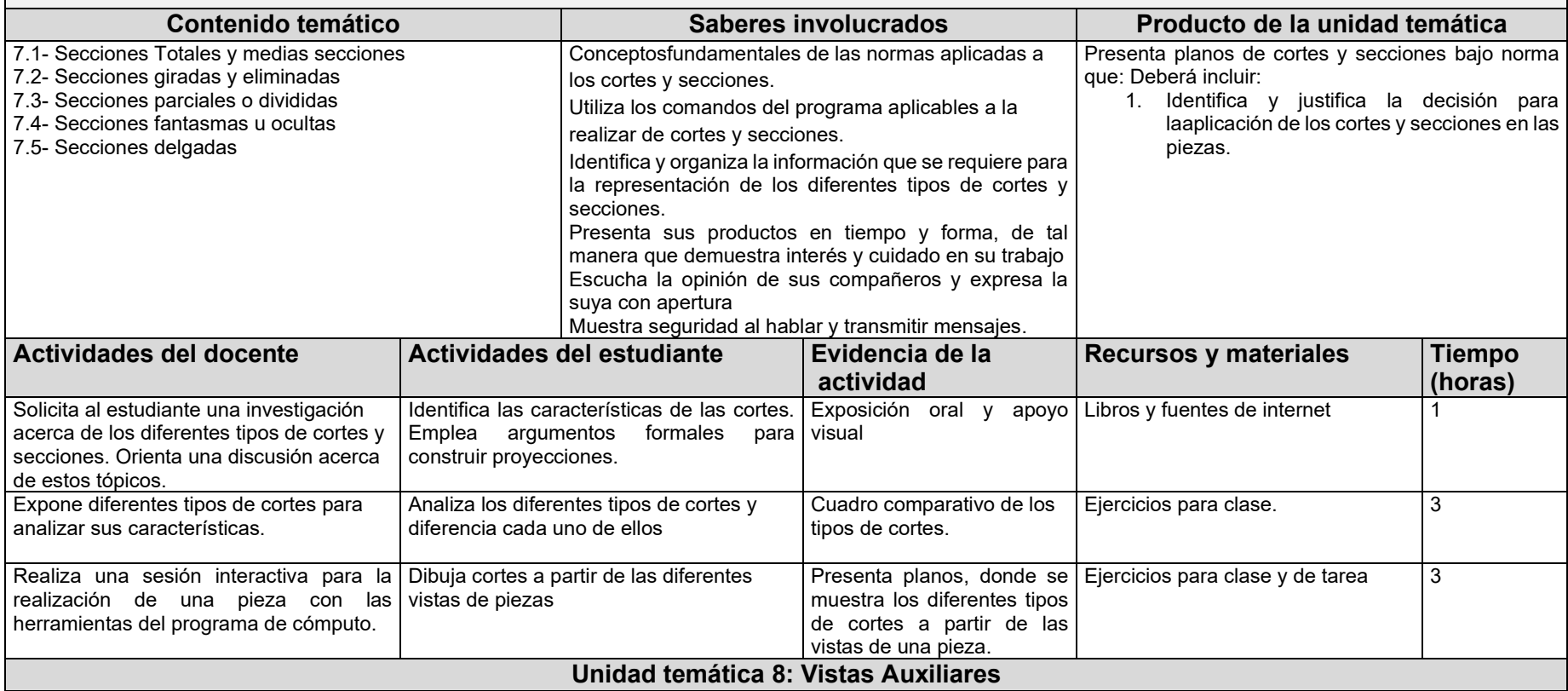

#### **Objetivo de la unidad temática**

Identificar la normatividad aplicada a las vistas auxiliares.

#### **Introducción:**

Las vistas auxiliares, son un recurso imprescindible en el entendimiento de superficies que se ven distorsionadas en una proyección ortogonal, por lo que, esta deberán ser paralelas a las oblicuas, al igual que las vistas ordinarias.

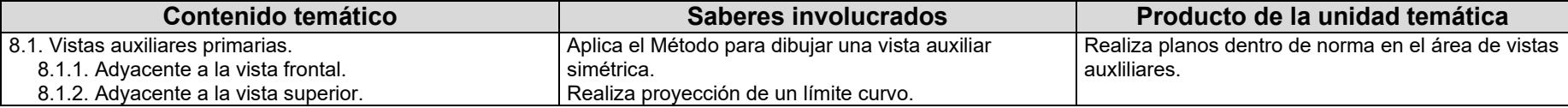

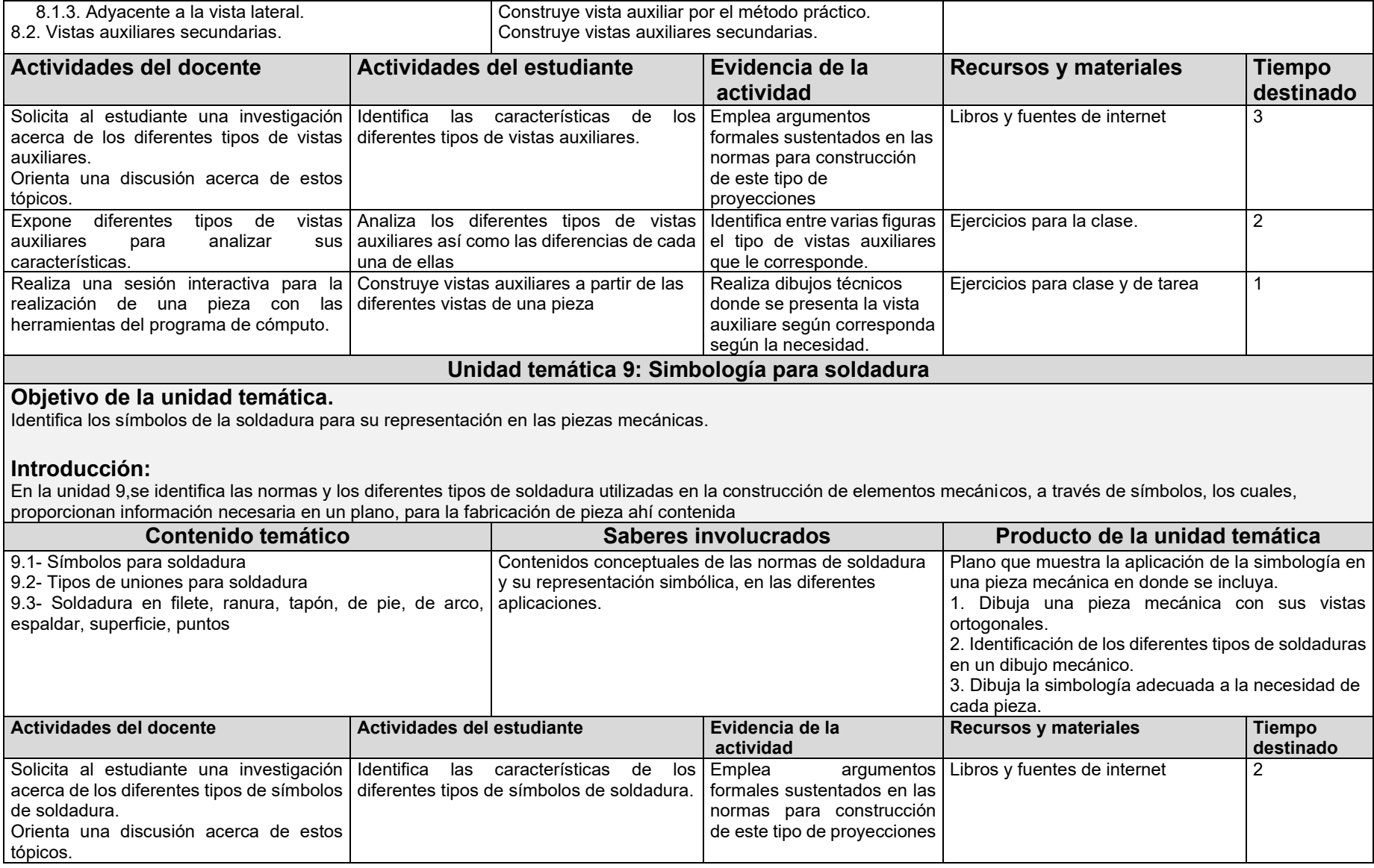

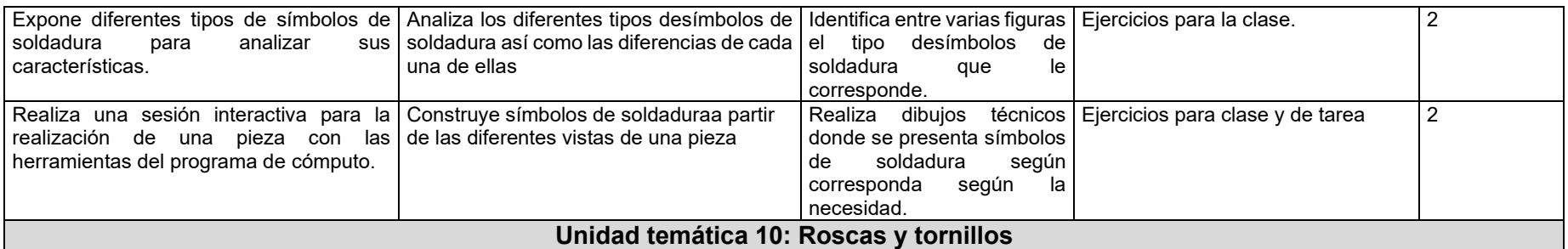

## **Objetivo de la unidad temática**

Identifica los diferentes tipos de tornillos existentes, así como, la evolución de estos y las roscas.

## **Introducción:**

En esta unidad 10, se mostraran los diferentes tipos de tornillos considerando su uso, tipos de cabezas, y roscas, así como, la evolución que han sufridoestos en su representación a lo largo de la historia.

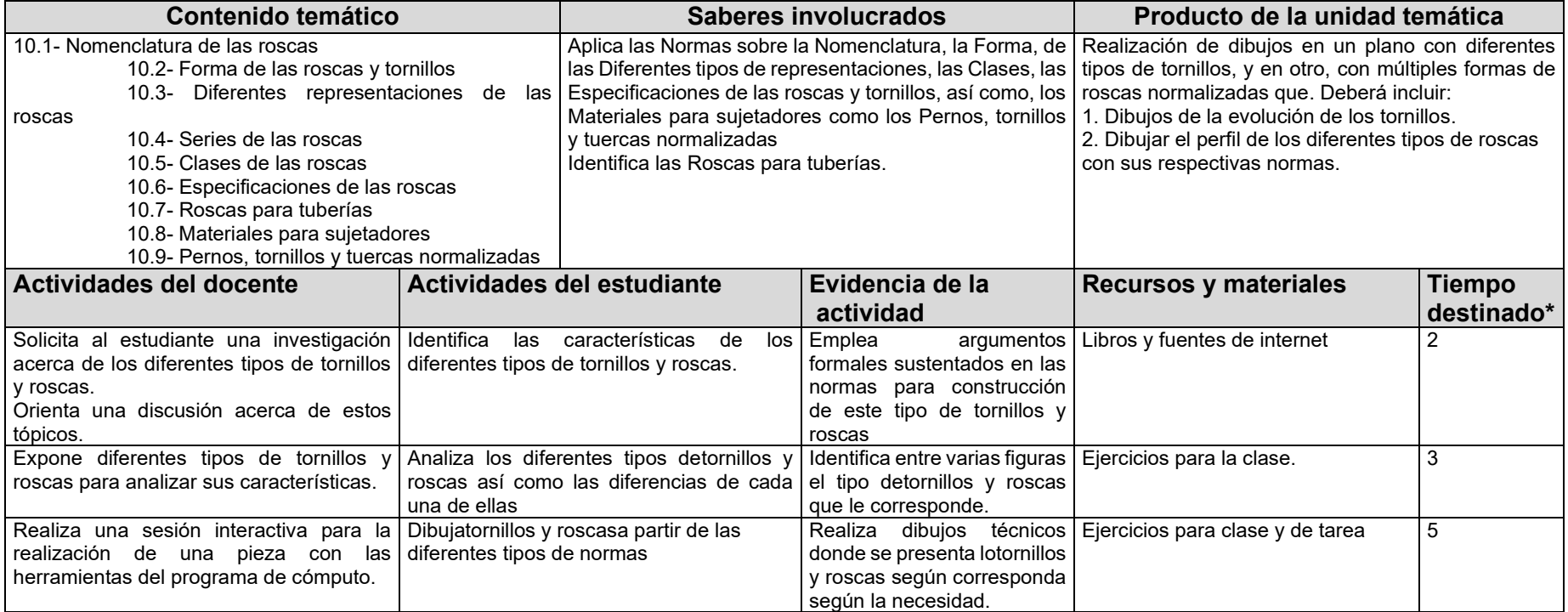

## **Unidad temática 11:Dibujos eléctricos y electrónicos**

#### **Objetivo de la unidad temática**

Identificar la normatividad en la simbología eléctrica y electrónica en instalaciones residenciales e industriales.

#### **Introducción:**

En esta unidad, se mostrara la simbología eléctrica y electrónica, las Normatividad para instalaciones eléctricas, los Diagramas de conexiones, Diagramas esquemáticos, Diagramas de bloques, la representación de circuitos residenciales y comerciales, y finalmente, la lectura de dibujos eléctricos.

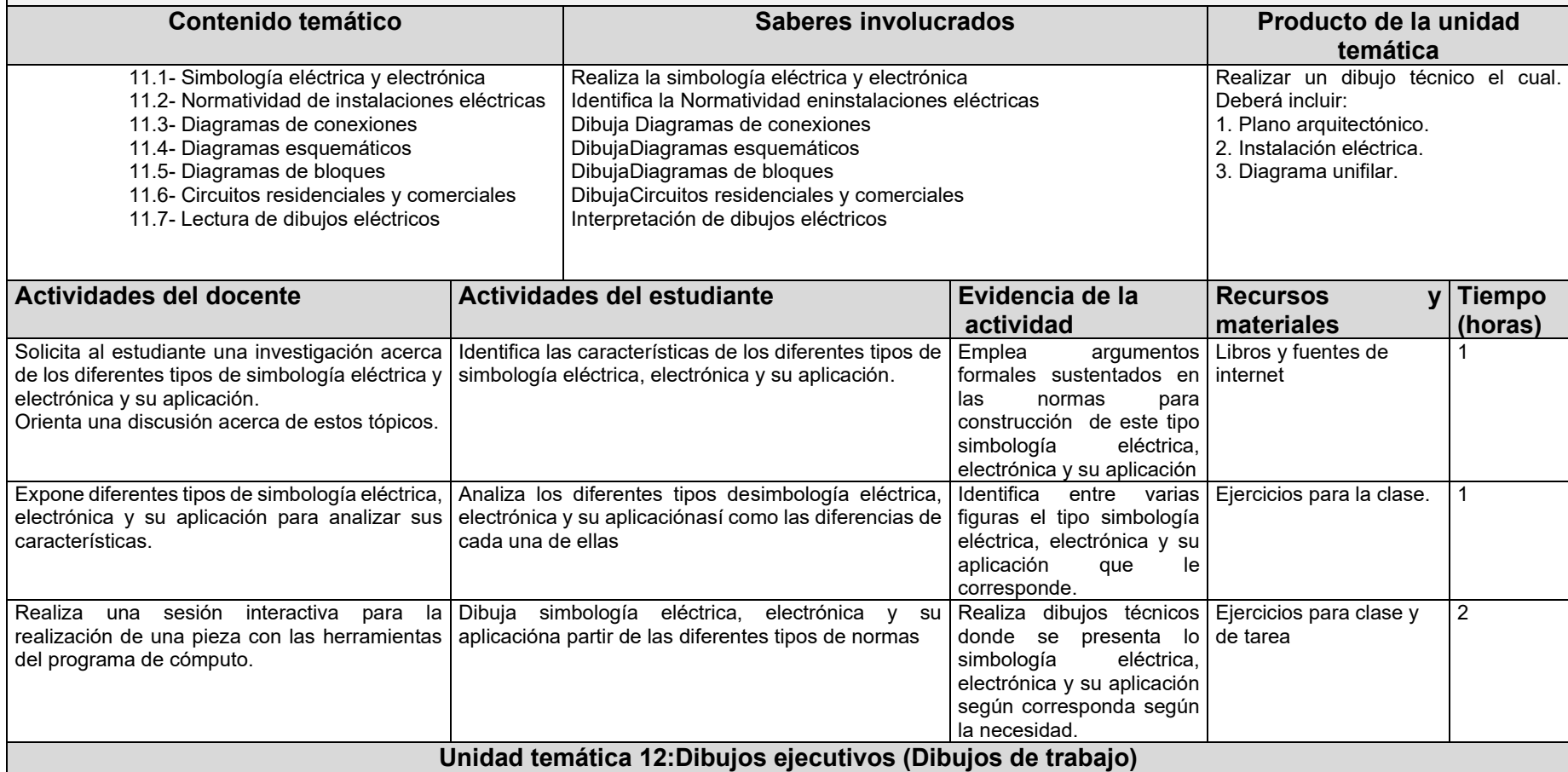

## **Objetivo de la unidad temática**.

Identificar los diferentes tipos de dibujos de trabajo según se requiera en cada ocasión.

## **Introducción:**

En esta unidad, se identificaran los diversos tipos de dibujos de trabajo utilizados en el área de ventas, de fabricación, de ensamble, de catálogo, en explosión así como, listas maestra.

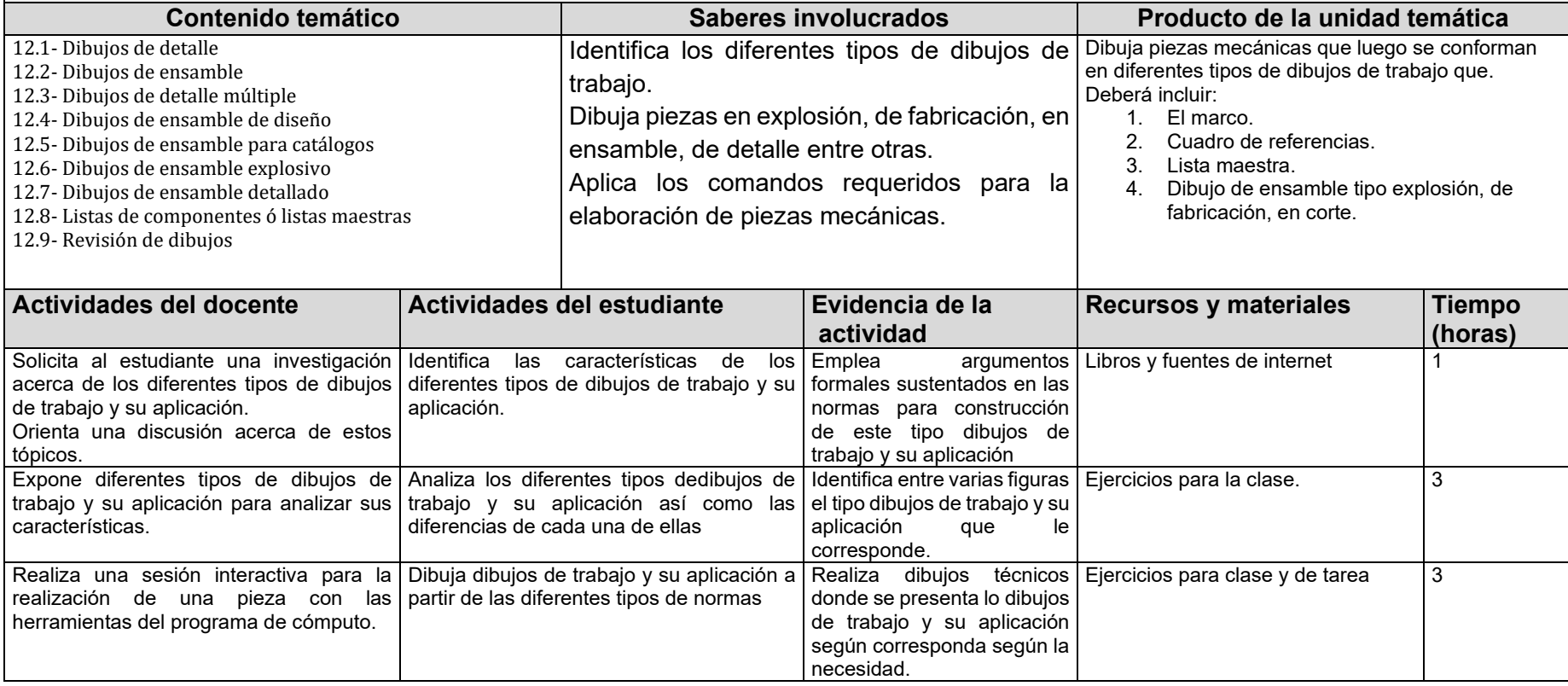

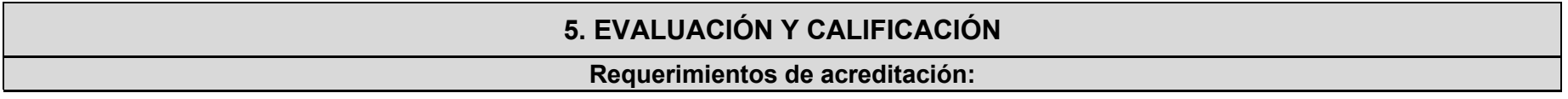

Para que el alumno tenga derecho al registro del resultado final de la evaluación en el periodo ordinario el alumno debe tener un mínimo de asistencia del 80% a clases y actividades registradas durante el curso. Para aprobar la Unidad de Aprendizaje el estudiante requiere una calificación mínima de 60.

#### **Criterios generales de evaluación:**

A lo largo de la UA se elaborarán diversos planos, que deberán seguir los siguientes lineamientos básicos (más los específicos de cada trabajo):

- Entrega en tiempo
- Diseño de portada con datos de la Unidad de Aprendizaje, la universidad, el centro universitario, sec, alumno, profesor y fecha de estrega
- El desarrollo del temasde investigación, se requerida un resumen, el cual, se realizara a mano,con los datos en la parte superior derecha, conteniendo los siguientes puntos; nombre del alumno, numero de terea, y sec, en todas las hojas que corresponda según las hojas por cada actividad.
- Todas las referencias se citarán adecuadamente conforme al criterio APA
- Las tareas y demás ejercicios realizados se entregan en una carpeta de evidencias.

#### **Evidencias o Productos**

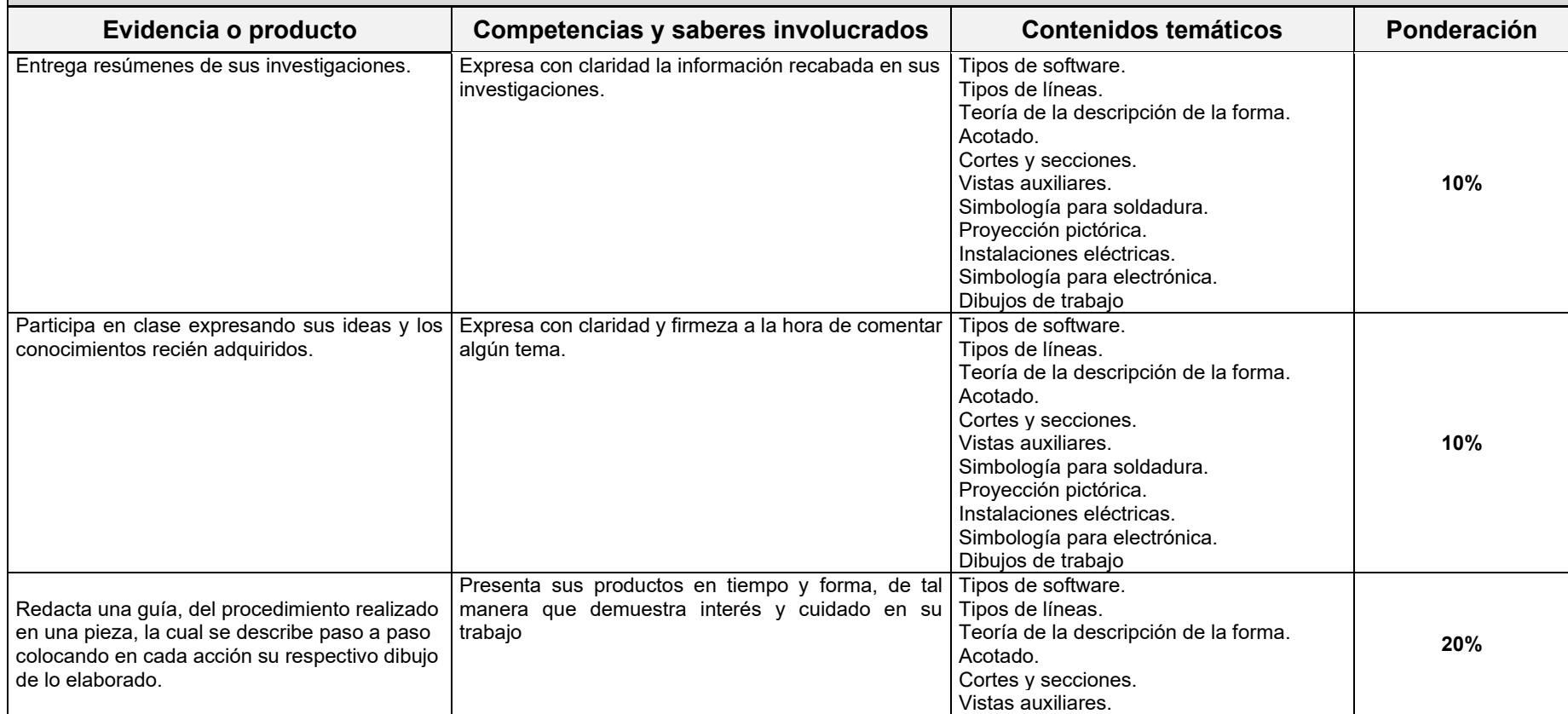

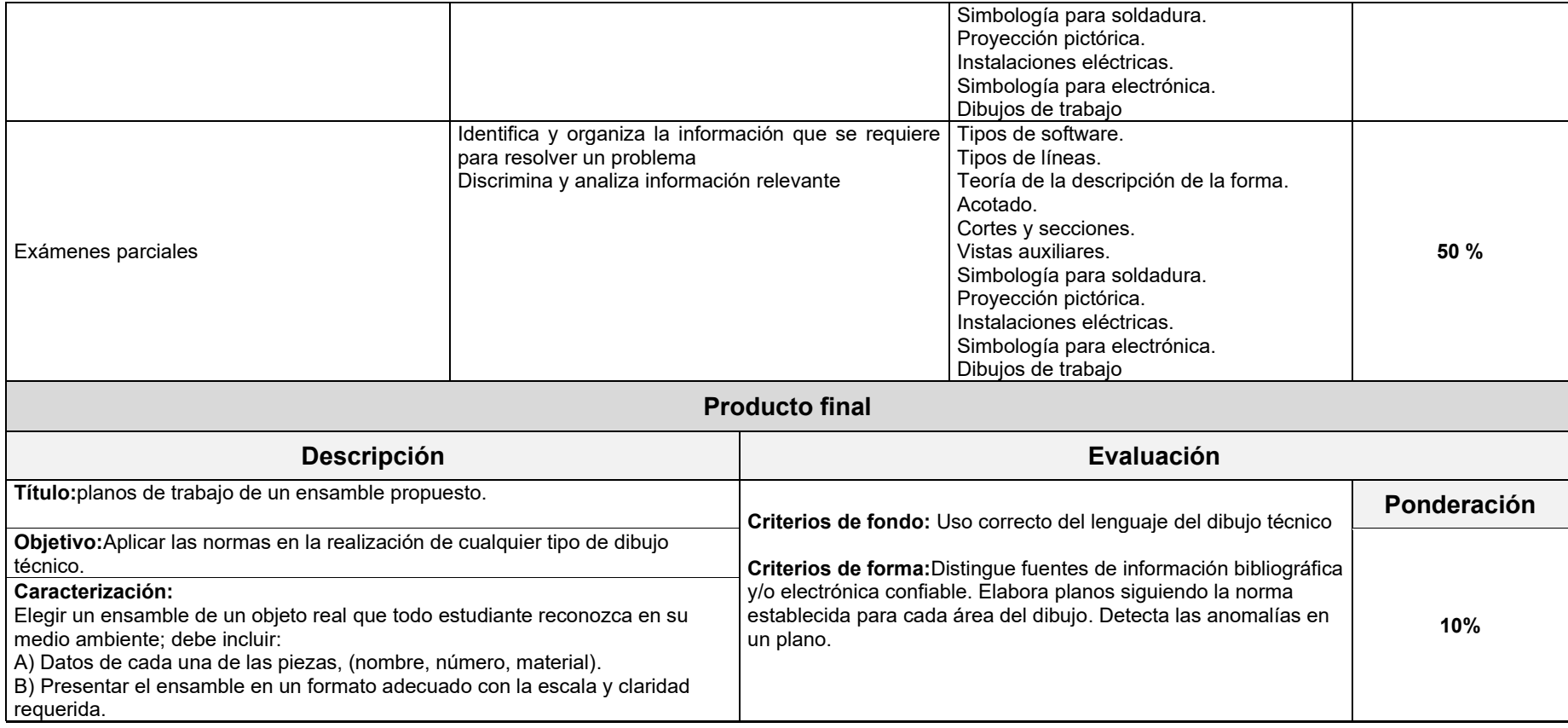